POLA JASNE WYPEŁNIA SKŁADAJĄCY, POLA CIEMNE WYPEŁNIA URZĄD. WYPEŁNIAĆ DUŻYMI DRUKOWANYMI LITERAMI, CZARNYM LUB NIEBIESKIM KOLOREM.<br>*Składanie w wersji elektronicznej: www.e-puap.gov.p* 

**1. Identyfikator podatkowy NIP/ numer PESEL wnioskodawcy 1) 2. Nr dokumentu**

#### **WIS-W**

## **WNIOSEK O WYDANIE WIĄŻĄCEJ INFORMACJI STAWKOWEJ**

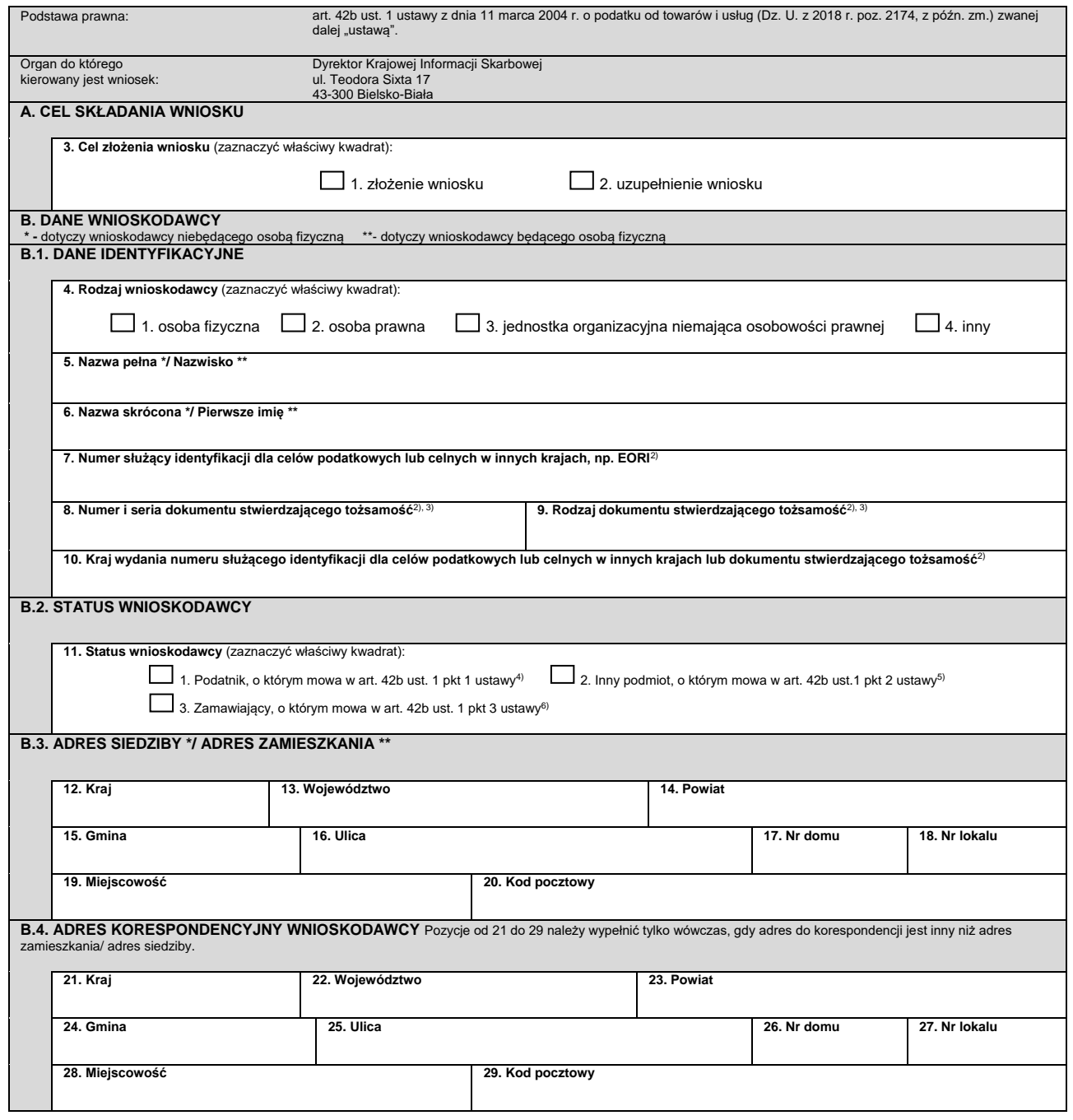

**WIS-W**(1)  $1/5$ 

POLA JASNE WYPEŁNIA SKŁADAJĄCY, POLA CIEMNE WYPEŁNIA URZĄD. WYPEŁNIAĆ DUŻYMI DRUKOWANYMI LITERAMI, CZARNYM LUB NIEBIESKIM KOLOREM.

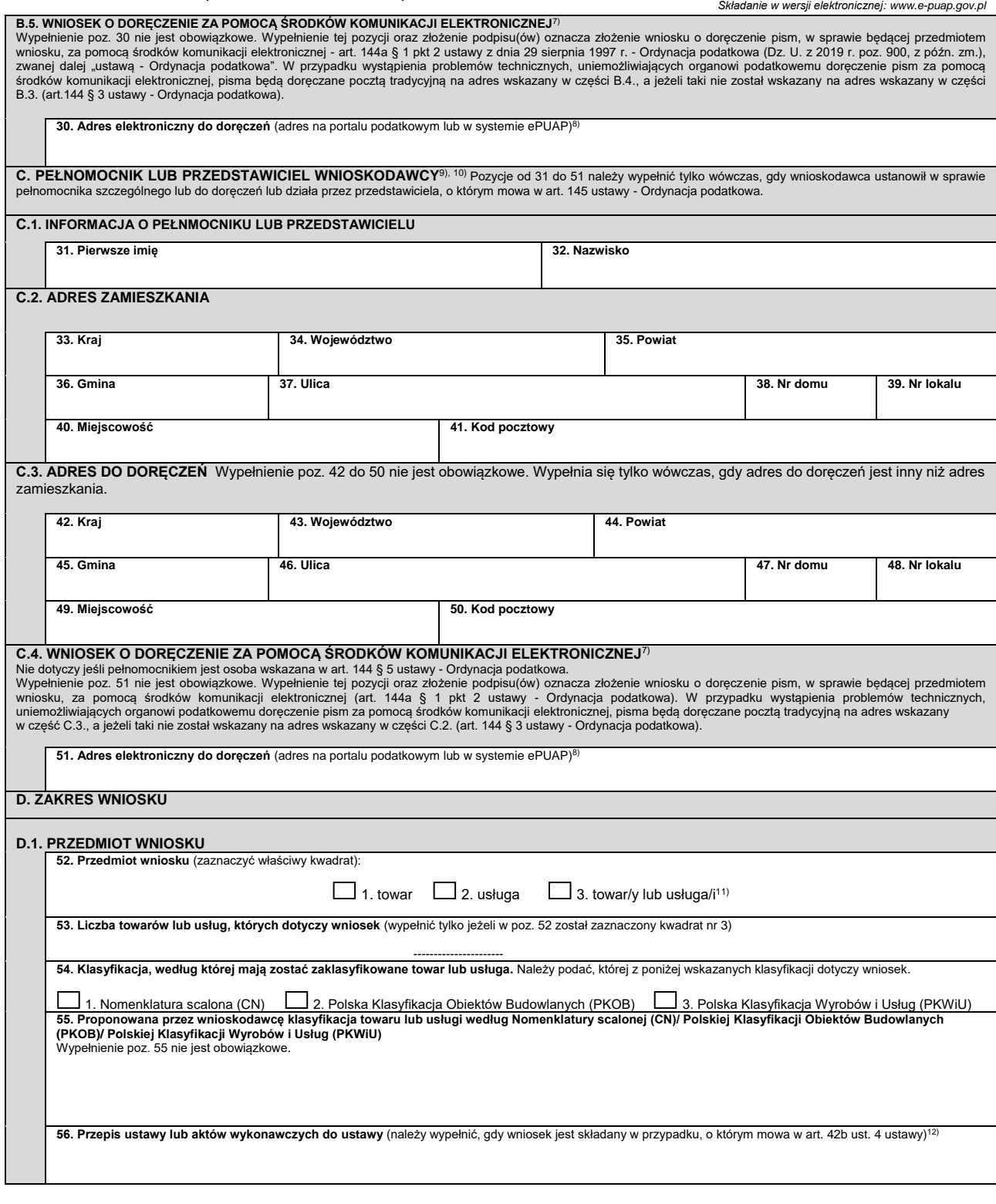

**WIS-W**(1) **2**/5

![](_page_2_Picture_56.jpeg)

![](_page_2_Picture_57.jpeg)

![](_page_3_Picture_205.jpeg)

**WIS-W**(1) **4**/5

POLA JASNE WYPEŁNIA SKŁADAJĄCY, POLA CIEMNE WYPEŁNIA URZĄD. WYPEŁNIAĆ DUŻYMI DRUKOWANYMI LITERAMI, CZARNYM LUB NIEBIESKIM KOLOREM. *Składanie w wersji elektronicznej: www.e-puap.gov.pl*

![](_page_4_Picture_253.jpeg)

**WIS-W**(1)  $\frac{1}{5}$ 

POLA JASNE WYPEŁNIA SKŁADAJĄCY, POLA CIEMNE WYPEŁNIA URZĄD. WYPEŁNIAĆ DUŻYMI DRUKOWANYMI LITERAMI, CZARNYM LUB NIEBIESKIM KOLOREM.  *Składanie w wersji elektronicznej: www.e-puap.gov.pl*

**1. Identyfikator podatkowy NIP/ numer PESEL wnioskodawcy 1) 2. Nr dokumentu**

### **WIS-W/A**

# **ZAŁĄCZNIK DO WNIOSKU O WYDANIE WIĄŻĄCEJ INFORMACJI STAWKOWEJ**

![](_page_5_Picture_203.jpeg)

**WIS-W/A**(1)  $1/2$ 

**3. Nr załącznika**

**32. Informacje uzupełniające**

#### **Objaśnienia**

1) Poz. 1 nie wypełnia się w przypadku, gdy wnioskodawcą jest nierezydent nieposiadający identyfikatora podatkowego (NIP/ numer PESEL).

2) Poz. 7-10 wypełnia się w przypadku, gdy wnioskodawcą jest nierezydent nieposiadający identyfikatora podatkowego (NIP/ numer PESEL). 3)Poz. 8 i 9 nie wypełnia się w przypadku podania numeru służącego identyfikacji dla celów podatkowych lub celnych w innych krajach, np.

EORI w poz. 7.

4)W przypadku gdy wnioskodawca ustanowił w sprawie pełnomocnika szczególnego (pełnomocników szczególnych), należy dostarczyć organowi oryginał lub notarialnie poświadczony lub uwierzytelniony przez adwokata, radcę prawnego lub doradcę podatkowego odpis pełnomocnictwa szczególnego (pełnomocnictw szczególnych) spełniającego wymogi określone w dziale IV rozdziale 3a ustawy - Ordynacja podatkowa.

5)Wypełnić w przypadku złożenia wniosku w formie papierowej.

<sup>6)</sup>Adres w systemie teleinformatycznym wykorzystywanym przez organy Krajowej Administracji Skarbowej. Do doręczeń pism za pomocą środków komunikacji elektronicznej może mieć zastosowanie adres elektroniczny na portalu podatkowym lub w systemie ePUAP.

W części C załącznika (WIS-W/A) do wniosku WIS-W można umieścić wszelkie dodatkowe informacje uznane za istotne przez wnioskodawcę mające wpływ na sposób klasyfikacji przedmiotu wniosku.

**WIS-W/A**(1) **2**/2